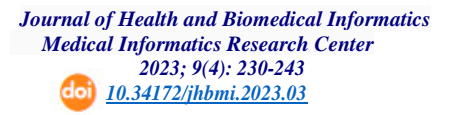

### **Design and Implementation of a Review Management System in the Field of Medicine and Health**

**Modares Torbati Mehran 1 , Kazemi doust Demochali Sadegh 2 , Farzinfard Mansour 3 ,** 

**Bagheri Mortez a 4 , Bagheri Hasan 5 , Arabfard Masoud 6 \***

**Received:**17 Jan 2023

**Accepted:** 13 Feb 2023

**Introduction:** The increasing growth of science and specialized articles in various fields, especially in health and treatment, has faced researchers with the challenge of keeping up with this progress. Review research provides researchers with the possibility to gain access to an acceptable and categorized amount of information by spending less time and money and helps them reach the original essence of the research. However, carrying out such research is very difficult because it requires deep knowledge of the specific field as well as reviewing several studies to find and gather appropriate information. By developing a system, we intended to help researchers in the process of categorizing, extracting, and aggregating data and findings. This study aimed to design and implement a database management system to review studies in the field of medicine and health .

**Method:** This practical study was done in 2022, and associated with software development. The system was developed in three stages as follows: 1) analysis, 2) implementation, and 3) testing and troubleshooting. This system is implemented using the frameworks based on JavaScript, Angular on the front -end side and Node JS on the back -end side. In the final stage, the system was tested using actual research, and possible defects and problems were detected and solved; finally, the system was handed over to the research team to conduct new research.

**Results:** In the process of testing the system, we found that by using this system, the accuracy of the information entry process can be greatly increased, and the analysis of the results can be done online with high speed and accuracy .

**Conclusion:** The results of the present analysis can help policy makers for appropriate legislation and business managers to solve identified problems and increase user trust and satisfaction .

**Keywords:** System Design, Database Management, Review Research, Medicine and Health

• Citation: Modares Torbati M, Kazemi doust Demochali S, Farzinfard M, Bagheri M, Bagheri H, Arabfard M. Design and Implementation of a Review Management System in the Field of Medicine and Health . Journal of Health and Biomedical Informatics 2023; 9(4): 230 -43. [In Persian] [d](http://dx.doi.org/10.34.172/jhbmi.2022.04)oi:10.34172 /jhbmi.2023.03

DOI: ‎ doi:10.34172/jhbmi.2023.03

<sup>1.</sup> MSc in Medical Informatics, Chemical Injuries Research Center, Systems Biology and Poisoning Institute, Baqiyatallah University of Medical Sciences, Tehran, Iran

<sup>2.</sup> MSc in Polymer Engineering, Department of Polymer Engineering and Color Technology, Amirkabir University of Technology, Tehran, Iran

<sup>3.</sup> PhD in Cyber Security, Chemical Injuries Research Center, Systems Biology and Poisoning Institute, Baqiyatallah University of Medical Sciences, Tehran, Iran

<sup>4.</sup> MSc in Computer Engineering, Chemical Injuries Research Center, Systems Biology and Poisoning Institute, Baqiyatallah University of Medical Sciences, Tehran, Iran

<sup>5.</sup> PhD in Analytical Chemistry, Professor, Chemical Injuries Research Center, Systems Biology and Poisoning Institute, Baqiyatallah University of Medical Sciences, Tehran, Iran

<sup>6.</sup> PhD in Bioinformatics, Assistant Professor, Chemical Injuries Research Center, Systems Biology and Poisoning Institute, Baqiyatallah University of Medical Sciences, Tehran, Iran

**<sup>\*</sup>Corresponding Author:** Masoud Arabfard

**Address:** Baqiyatallah University of Medical Sciences, South Sheikh Bahai Street, Mulla Sadra Blvd, Tehran, Iran **Tel:** 021-87554503 **Email:** [arabfard@gmail.com](mailto:arabfard@gmail.com)

**مجله انفورماتيک سالمت و زيست پزشکی مرکز تحقيقات انفورماتيک پزشکی 1401 ،230 دوره نهم شماره چهارم. ص -243** *[10.34172/jhbmi.2023.03](https://dx.doi.org/10.34172/jhbmi.2023.03)*

# **طراحی و پیادهسازی سامانه مدیریت پژوهش های مروری در حوزه پزشکی و سلامت**

**مهران مدرس تربتی ٰ، صادق کاظمی دوست دموچالی ، منصور فرزین فرد ، مرتضی باقری ٔ، حسن باقری ْ،** 

**مسعود عرب فرد 6 \***

1401 /11 **پذیرش مقاله**/24**:** 1401 /10 **دریافت مقاله:** /27

**مقدمه:** ر شد روزافزون علوم و به تبع آن پژوهش،ای تخ ص*صی* حوزه بهدا شت و درمان، پژوه شگران را با م شکل عدم تـ سلط بر مدیریت مطالعات مواجه نموده ا ست. پژوهش های مروری ، برای پژوه شگران این امکان را فراهم می|ورد که با صرف زمان و هزینه ، پایینتر به حجم قابل قبول و دستهبندی شدهای از اطلاعات دسترسی پیدا کرده و بتوانند به مغز اصلی پژوهش ها دست یابند. نگارش ین پژوهشها کار بسیار دشواری است، زیرا نیازمند دانش عمیق در حوزه خاص و همچنین بررسی تعداد بالا*ی* مطالعات برای یافتن و نجمیع اطلاعات منا سب ا ست. هدف این مطالعه طراحی و پیاده سازی سامانه مدیریت بانک اطلاعاتی پژوهشهای مروری در حوزه پزشک*ی* و سلامت میباشد.

**روش:** این مطالعه کاربردی در سال ۱۴۰۱ با تو سعه یک سامانه نرم|فزاری انجام شده است. طراحی و پیاده سازی این سامانه در ۳ مرحله ۱) تجزیه و تحلیل ۲) طراحی و پیاده سازی ۳) ازمایش و رفع مشکل (پیاده سازی نمونه موردی) صورت گرفته شده است. این سامانه با ا ستفاده از فریمورک&ای مبتنی بر Angular JavaScript در سمت Front-End و نیز Node.JS در سمت Back-End . پیادهسازی شده است. در مرحله نهایی سامانه با ازمایش یک پژوهش واقعی ازمون شده و نواقص و مشکلات مرتفع گردید ن**تایج:** در فرایند ازمون سامانه این نتیجه حاصل شد که این سامانه میتوان دقت در فرایند مربوط به ورود اطلاعات را بسیار افزایش دهد و همچنین تحلیل نتایج را برخط و با سرعت و دقت بالایی انجام داد. ن**تيجه گيري:** نتايج تحليل حاضر مىتواند به سياستگذاران جهت قانونگذارى مناسب و به مديران كسبوكارها جهت رفع مشكلات شناسایی شده و افزایش اعتماد و رضایت کاربران کمک نماید.

> **کلیدواژهها:** طراحی سامانه، مدیریت بانک اطلاعاتی، پژوهشهای مروری، پزشکی و سلامت ، ،

**هارجاع:** مدرس تربتی مهران، کاظمی دوست دموچالی صادق، فرزین فرد منصور، باقری از سخن عرب فرد مسعود. طراحی و پیادهسازی سامانه مدیریت پژوهشهای مروری در حوزه پزشکی و سلامت. مجله انفورماتیک سلامت و زیست پزشکی ۱۴۰۱؛ ۴/۴): ۵doi:10.34172/jhbmi.2023.03

> ا. کارشناسی ارشد انفورماتیک پزشکی، مرکز تحقیقات آسیبهای شیمیایی، انستیتو سیستم بیولوژی و مسمویت ها، دانشکاه علوم پزشکی بقیه الله(عج)، تهران، ایران ۲. کارشناسی ارشد مهندسی پلیمر، کروه مهندسی پلیمر و فناوری رنگ، دانشگاه صنعتی امیر کبیر، تهران، ایران

- ۳. دکتری امنیت سایبری، مر کز تحقیقات آسیبهای شیمیایی، انستیتو سیستم بیولوژی و مسمویت ها، دانشکاه علوم پزشکی بقیه الله(عج)، تهران، ایران
- ۴. کارشناسی ارشد مهندسی کامپیوتر، مرکز تحقیقات آسیبهای شیمیایی، انستیتو سیستم بیولوژی و مسمویتها، دانشکاه علوم پزشکی بقیه الله(عج)، تهران، ایران
	- ۵ دکتری شیمی تجزیه، استاد مرکز تحقیقات آسیبهای شیمیایی، انستیتو سیستم بیولوژی و مسمویتها، دانشکاه علوم پزشکی بقیه الله(عج)، تهران، ایران
	- ۶. دکتری بیوانفورماتیک، استادیار مرکز تحقیقات آسیبهای شیمیایی، انستیتو سیستم بیولوژی و مسمویتها، دانشگاه علوم پزشکی بقیه الله(عج)، تهران، ایران

**نویسنده مسئول:** مسعود عرب فرد **\***

**آدرس:** تهران، بلوار ملاصدرا، خیابان شیخ بهایی جنوبی، دانشگاه علوم پزشکی بقیه الله (عج)

• Email: arabfard@gmail.com **ه شماره تماس:۸۷۵۵۴۵۰۳**-

*Journal of Health and Biomedical Informatics 2023; 9 (4) : 230* **1243** 

### **مقدمه**

روزانه پژوهشهای زیادی در تخصصهای مختلف و با موضوعات متنوع نگارش و منتشر میشود. پژوهشگران نیز هنگام بررسی موضوعات مختلف به این پژوهشها مراجعه مینمایند [۱]. تصمیم گیری بالینی موفق توسط پزشکان، کاری دشوار و پیچیده است که روند رو به رشد شواهد بالینی به این پیچیدگی میافزاید [۲]. چنانچه محققان و پزشکان بخواهند نتایج تحقیقات انجام گرفته را در عمل مورد استفاده قرار دهند باید عالوه بر داشتن فرصت کافی برای انجام جستجو، مهارت کافی برای پیداکردن اطالعات، انگیزه کافی برای انجام این کار، توانایی تفکر انتقادی و قدرت ترکیب اطالعات مختلف را داشته باشند [۳]. به عبارت دیگر، یکی از مشکلات و مسائل بالقوه استفاده از شواهد پژوهشها در عمل و در تصمیمگیری بالینی، حجم وسیع و غیرقابل کنترل اطالعاتی است که پزشکان با ان مواجه هستند [۳]. این حجم وسیع اطلاعات و پژوهشها، پژوهشگران را با چالش همگام شدن با یک ادبیات یکسان مواجه نموده است، بنابراین مطالعات مروری که نتایج پژوهشهای مختلف را خالصه میکنند، روشی بسیار کارآمد برای به دست اوردن «مغز پژوهش» است [۱].

مرورهای سیستماتیک شکلی از ترکیب تحقیقاتی است که از روشهای سیستماتیک برای یافتن، تحلیل انتقادی و جمعآوری نتایج مطالعات موجود استفاده میکند [۴،۵]. مارشال در تعریف ، پژوهش مروری بیا*ن می کند* که «مطالعات مروری یک روش سیستماتیک برای شناسایی، ارزیابی و تفسیر کار انجام شده نوسط محققان و پژوهشگران است» [۶]. در مطالعه مروری، آخرین اطالعات علمی یک موضوع خاص مورد نقد و بررسی قرار میگیرد. هدف از نوشتن مطالعه عالوه بر اطالعرسانی، ارزشیابی و تفسیر نیز است به همین دلیل باید نظر نویسنده را .] ۲ نیز درباره موضوع در بر گرفته باشد ]

همگام با رشد سایر انواع پژوهشها و مطالعات در حوزه پزشکی، پژوهشهای مروری نیز از رشد مشابه و سریعی برخوردار بودهاند. مطالعات گوناگون به بررسی رشد مطالعات حوزههای مختلف پزشکی پرداختهاند. کچام و همکاران با بررسی مطالعههای مروری در حوزه پاتولوژی طی سالهای ۱99۱ تا ،۲۰۰6 بیان داشتند که تعداد کل پژوهشها در این رشد داشته است. این در حالی است که در همین مدت، ۲ / بازه 3 نعداد مطالعات مروری این حوزه ۵/۶ افزایش داشته است [۷].

میزان تولید مطالعههای مروری سیستماتیک جهان از ۱۱۰۰ مطالعهای در سال ۲۰۰6 به 7355 مطالعه در سال ۲۰۱5 در پایگاه Science of Web رسیده است. Booth و همکاران در پژوهش خود در سال ۱997 بیان میکنند که تعداد پژوهشهای مروری در دهه گذشته رشدی 5۰۰ برابری داشته ْست [۵].

 وزیری و همکاران در یک مطالعه به بررسی وضعیت مرورهای سیستماتیک در ایران پرداختند و پژوهشهای مرور سیستماتیک در حوزه پزشکی ایران در بازه سالهای ۱97۰ لغایت ۲۰۱6 در پایگاه داده Science of Web را مورد بررسی قرار دادند. تعداد مطالعات مروری منتشر شده از سال ۲۰۰۶ تا ۲۰۱۶ بیشتر از ۶ برابر رشد داشته است. البته این رشد در ایران خیلی بیشتر بود، اما نسبت به کل پژوهشهای پزشکی ایران و همچنین به نسبت کل پژوهشهای مروری دنیا، فاصله .] 3 معناداری دارد ]

Gülpınar و همکاران در یک مطالعه به بررسی نیازمندی های یک مطالعه مروری پرداخته و بیان کردند در طی نگارش مطالعات مروری سه عامل مهم دخیل است:

> ایجاد یک دید کلنگرانه ) ۱

استفاده از ادبیات انتقادی در توصیف پژوهشها ) ۲

تجزیه و تحلیل دادهها به روشهای جذاب و بیان ) 3 می کنند که در این نوع از مطالعات، نیاز است دادهها به دقت .] 8 مورد بررسی و تحلیل قرار بگیرند ]

فرآیند انجام پژوهش مروری با یک پرسش پژوهشی شروع میشود که موضوع و مخاطب مورد نظر را به وضوح تعریف میکند [۹]. سؤال پژوهش مناسب، پژوهشگران را از خواندن پژوهشها و موضوعات نامرتبط بینیاز میکند؛ اما بهطورکلی میتوان فرآیند انجام پژوهش را در سه مرحله اصلی خلاصه<br>کرد [۶]:

۱– جستجو (Searching): جستجوی پژوهش ها عنصر حیاتی پژوهش است و نقش کلیدی در جمعآوری دادهها و سپس تجزیه و تحلیل دارد. برای جستجوی مؤثر پژوهشها، پژوهشگران باید معیارهای ورود و خروج واضح را داشته باشند تا از ارتباط با مطالعه یا موضوع اطمینان حاصل کنند. همچنین .]۱۰ بازه زمانی جستجو نیز از اهمیت باالیی برخوردار است ] نقد )critique): ارزیابی انتقادی فرآیندی است از - ۲ کارگیری روشهای دقیق و منسجم مرور پژوهشها، برای به .] 6 ارائه تحلیل یا ساختارشکنی محتوا ]

ترک یب )synthesize): ترک یب پژوهش ها و تجز یه و - 3 تحلیل دادههای منتج از آنها انجام میشود. این ترکیب منجر .] 6 9 به تولید دانش مشخص در یک موضوع خاص میشود ] ، Goodall و هم کاران برای پژوهش از دید گاههای مختلف، پژوهشهای مروری را با در نظر گرفتن دو دسته اساسی فوق، به چهار زیر د سته تق سیم میکنند. در این د ستهبندی ابتدا از نظر نوع روایت و سپس نوع اجرا، پژوهشهای مروری به چهار دســته زیر تقســیم میشــوند: ۱) مرور نقلی یا روایی ۲) مرور سیستماتیک ۳) متاانالیز ۴) روش ترکیبی [۱۱].

در مرور سیستماتیک، با شناسایی دقیق، منظم و برنامهریزی شده تمام مطالعات مرتبط، میتوان نقد عینیتری انجام داد و ، مرورهای نقلی و )Original در مواردی که مطالعات اصلی ) نظرات مؤلفین با هم اختلاف دارند، میتواند به حل مسئله کمک نماید [۱۲]. طبعاً نویسندگان باید علاوه بر داشتن تخصص و تسلط کافی در آن زمینه، با علم روش تحقیق نیز آگاهی داشته باشند. بدیهی است برای آن که این مسیر به سالمت طی شود، باید پروتکلی دقیق، تعریف و تعیین گردد ۱3[. یکی از پروتکلهای انجام یک پژوهش مروری [ سیستماتیک به شرح زیر توسط Cochrane معرفی شده است<br>۲،۱۴۱]:

- Review question طرح پرسش مروری ) ۱
	- Inclusion criteria معیارهای ورود ) ۲
		- Locate studies پایگاههای داده ) 3
	- Select studies انتخاب پژوهشها ) ۴

Assess study ک ن ترل ک ی فیتت پژو هش - ) 5 quality

> Extract data استخراج دادهها - ) 6

Analysis and present تحلیل و ارائه نتایج - ) 7 results

در مطالعهای Cooper و همکاران به توسعه یک سامانه مبتنی بر وب برای جمعآوری اطالعات پرسشنامههای خود پرداختند و نشان دادند که ورود دادههای مبتنی بر بستر وب با استفاده از یک رویکرد پویا، برای یک سیستم جمعآوری اطالعات بسیار کارآمد و مؤثر است. این روش جمعآوری دادهها پردازش و تجزیه و تحلیل دادهها را تسریع کرده و نیاز به انتقال و پیگیری فرمها، ورود دادهها و تأیید فرمها را برطرف میکند و همچنین توصیه کردند که این روش جمعآوری داده را میتوان به طور مؤثر در بسیاری از زمینــههای تحقیــقاتی دیگر استفاده نمود

۱5[. Ouzzani و همکاران در پژوهشگاه قطر به توسعه [ سیستمی برای مدیریت پژوهشهای مروری )مرور سیستماتیک) پرداختند. این سیستم با نام تجاری رایان Rayyan)، کار جمعآوری و ذخیرهسازی مطالعات به منظور ( بررسی دقیق آنها برای تدوین پژوهشهای مروری را فراهم میکند. انها با استفاده از دو مطالعه مختلف، تأثیر سامانه خودکار در ذخیرهسازی اطالعات مربوط به مطالعات را بررسی کردند. سپس با استفاده از یک پرسشنامه از پژوهشگران درباره ثیر این سیستم پرسش کردند. تأ

پاسخدهندگان در این نظر سنجی ۴۰٪ صرفهجویی در وقت را در هنگام استفاده از این ابزار گزارش کردند، در حالی که %3۴ از پا سخدهندگان بیش از ۵۰٪ صرفهجویی در وقت را گزارش کردند. علاوه بر این، حدود ۷۵٪ از پاسـخدهندگان ذکر کردند که مطالعات غربالگری و برچستتبگذاری و همچنین همکاری .]۱6 در بررسیها، دو ویژگی مهم ابزار آنها بوده است ] هدف پژوهش حا ضر این ا ست که با ا ستفاده از یک سامانه،<br>فرآیند انجام یک پژوهش مروری مدیریت شود.

**روش**

پژوهش حاضتتتر از نوع کاربردی بوده و روش کار مبتنی بر تو سعه مح صول در نظر گرفته شد، اما با توجه به نیاز موجود برای حل مشتتکل مدیریت مطالعات مروری، فازبندی اجرایی تو سعه به گونهای در نظر گرفته شد که با اجرای یک مطالعه موازی در بستر آن، آزمایش و بازخورد در طول توسعه صورت پذیرد. به این ترتیب گروه پژوهش از کاربردی بودن مح صول اطمینان نمایند که به صورت مراحل زیر انجام شد: ۱) تجزیه و تحلیل ۲) طراحی و پیادهسازی ۳) تست و رفع مشکلات ۴) مطالعه موردی

# **تجزیه و تحليل - 1**

اولین قدم در توسعه سامانه کشف نیازها کاربرها در استفاده از آن ا ست. به این ترتیب برای یافتن م شکالت ا سا سی کار با ستتامانه، یک مصتتاحبه باز برای دریافت نظرات و مشتتورت با گروه پژوهش، به منظور شتتتناخت نیازها بررستتتی و اهداف پژوهش انجام شتتتد. پس از هدف گذاری و تحلیل، به منظور شفافیت برر سیهای انجام شده، نق شه سایت )sitemap ) پروژه تدوین شـد. سـپس طراحی صـفحات برای درک بهتر تحلیلها و یکپارچگی ستتتاختار ذهنی افراد درگیر در پژوهش، صورت پذیرفت. طراحی صفحات اصلی ابتدا انجام شد.

معماری سیستم نرمافزار با استفاده از یک نمای کلی )شماتیک(، ارتباط بین اجزای مختلف برای انجام عملکردهای یک سیستم نرمافزاری را نمایش میدهد. این یک سامانه تحت وب است. به این صورت که کلیه فرآیندهای نرمافزار

توسط یک برنامه کاربردی تحت وب اجرا شد. شکل ۱ نمایانگر چگونگی ارتباط و همکاری Back-end ،Front-end و پایگاه داده برای ارسال اطالعات مورد نیاز برای کاربر است.

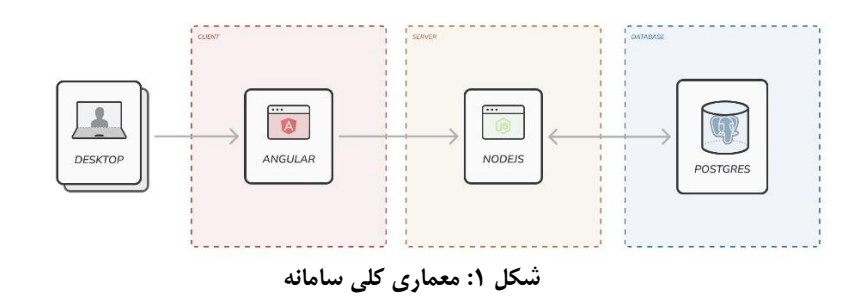

بخشی که کاربر با آن در تعامل است قسمت جلویی گفته میشود که در این محصول نرمافزاری از )Front -end ( )Open Source Framework )متنباز ) چارچوب ) Angular استفاده شد. قسمت عقبی (Back-end) به بخشی از یک وب سایت یا نرمافزار میگویند که برای کاربران قابل مشاهده نیست؛ به عبارتی دیگر هسته و مغز یک سایت است که وظیفه کنترل منطق آن را بر عهده دارد. قسمت عقبی باید اطالعات را متناسب با اهداف مختلف از پایگاه داده دریافت کند و در صورت نیاز پس از پردازش به کاربر نمایش دهد. در این  $\text{Node}.$ پژوهش برای توسعه قسمت عقبی این سامانه از  $\text{Node}.$ ستفاده شد. برای مدیریت دادهها انتخابهای زیادی وجود دارد؛ اما با توجه به این که پروژه از حجم بالایی از داده برخوردار نیست و همچنین پردازشهای پیچیدهای ندارد، تصمیم به استفاده از پایگاه دادههای سبکتر منطقیتر به نظر میرسد. به همین علت در این پروژه از پایگاهداده PostgreSQL استفاده شد. ویژگی اصلی این پایگاه داده، قابلیت مدیریت مدلهای دادهای چند سطحی است که امکان طراحی فرمهای پیچیده را فراهم میسازد.

پس از فاز پیادهســـازی، نوبت به اجرای اولیه یک پژوهش برای شنا سایی نیازمندیها و آزمایش موارد پیاده سازی شده رستید. به این ترتیب مقرر شتد که اطالعات مربوط به مطالعه «پـایگـاه داده تشــخیص عوامـل شــیمیـایی بر مبنـای

زیستحسگرها» در سامانه اضافه شود.

- دریافت پژوهشها
- تعریف پژوهش در سامانه
- ورود اطالعات به سامانه
	- گزارش اولیه
	- پاکسازی
	- گزارش نهایی

پس از آزمایش و رفع مشکالت در فاز تحلیل، نسخه اولیه به منظور نهایی شدن مورد استفاده و ازمایش قرار گرفت. در این فاز یک مرحله ازمایش نهایی توسط گروه پژوهش انجام یید فرآیندها انجام شد. در نهایت آزمایشهای فنی و شد و تأ امنیت روی سامانه انجام پذیرفت تا برای بارگذاری روی سرورهای برخط و قابل دسترس آماده شود. این سامانه جهت استقرار بر روی سروری که از قبل درنظر گرفته شده به<br>بهرهبرداری رسید.

در ابتدا برای انجام بهتر نیازستتنجی یک مصتتاحبه باز با گروه پژوهش انجام شتد. همانطور که اشتاره شتد، در فرآیند م صاحبه به دنبال ر سیدن به چند پر سش خواهیم بود، یکی از مســــائل، فرایند کلی انجام یک پژوهش مروری بود. با توجه به مصتتتاحبه، در انجام یک پژوهش مروری فرآیند کار مانند بود. شکل ۲

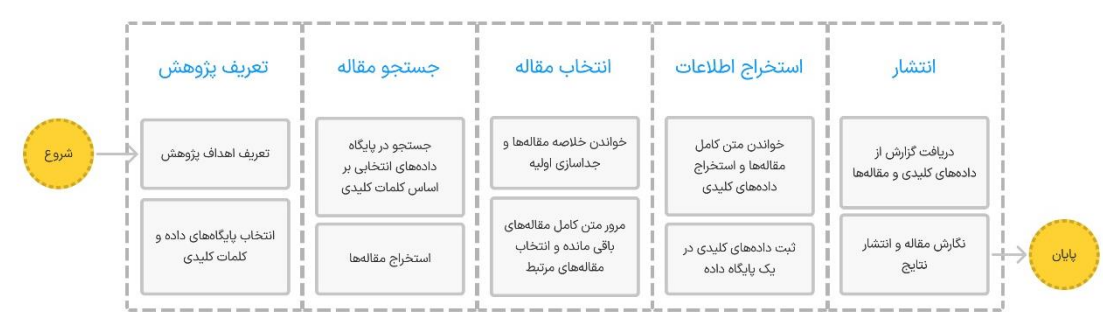

**فرآیند كلی انجام یک پژوهش مروري : شکل 2**

در م صاحبه با گروه پژوهش م شکالتی در ارتباط با انجام یک قابل پژوهش مروری مطرح شتتتد که این موارد در جدول ۱ مشــاهده اســت. ســعی شــد پس از مطرح شــدن مشــکل

راهحلهایی که اکنون گروه پژوهش برای حل این مشتتکالت انجام میدهند، نیز مورد بررسی قرار گیرد.

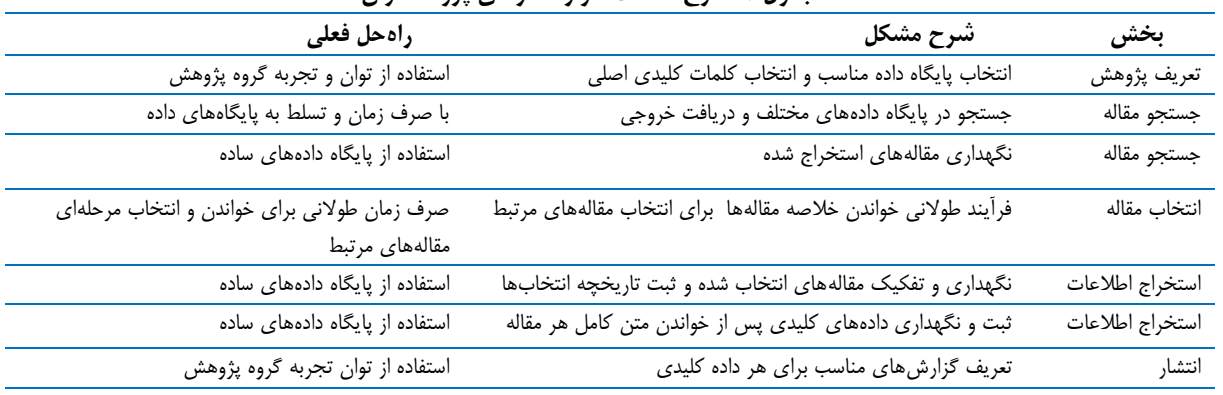

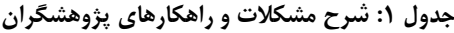

پس از بررسی مشکالت و راهحلهای فعلی، گروه پژوهش راهکارهایی در جهت تدوین سامانه ارائه نمودند. به این ترتیب فرآیند و اهداف اصلی سامانه استخراج شد.

«پژمان» یا «سامانه مدیریت پژوهشهای مروری» که از طریق آدرس ir.revmansys://https در دسترس است، یک سامانه تحت وب در جهت تسهیل فرآیند انجام پژوهشهای مروری است. این سامانه با مکانیزه کردن فرآیندهای استخراج اطالعات و انتشار سعی دارد دقت و شفافیت را در انجام پژوهش افزایش داده و باعث بهبود کارایی و نتایج در این دسته از پژوهشها گردد. سه نقش اصلی در این سامانه وجود دارد. مدیر سیستم، پژوهشگر و پژوهشگر مهمان. نقش اول مدیر سیستم که وظیفه پیکرهبندی و مدیریت سیستم را دارد. نقش دوم، پژوهشگر که میتواند در یک پژوهش عضویت داشته و در آن نقشآفرین باشد. البته این پژوهشگر میتواند نقش مدیریت پژوهش نیز دارا باشد. در این حالت امکان پیکرهبندی و مدیریت آن پژوهش خاص به عهده وی

خواهد بود. نقش سوم، پژوهشگر مهمان که میتواند با استفاده از یک لینک عمومی )درصورت ایجاد توسط پژوهشگر ارشد یک پژوهش) به اطلاعاتی خاص از آن پژوهش دسترسی داشته باشد.

## **طراحی و پيادهسازي صفحات - 2**

برای پیادهسازی فنی، پس از تحلیل پایگاه داده، فرآیند پیادهسازی ماژولهای مختلف برنامه صورت پذیرفت. این سامانه حاوی ۲۲ صفحه است. در جدول ۲ لیست این صفحهها و خدمت اصلی که به کاربر میدهد به همراه دسترسی هرکدام مشخص است. در بخش دسترسی بیان شده که هر صفحه چه خدمتی به کدام بخش از کاربرها ارائه مینماید.

جریانهای کاربر، نمودارهایی هستند که مسیر کاملی را که کاربر هنگام استفاده از یک محصول طی میکند، نشان میدهند. این نمودارها، حرکت کاربر را از طریق سامانه ترسیم میکنند و هر قدمی را که کاربر برمیدارد، از نقطه ورود تا تعامل نهایی نمایش میدهد.

مسیرهای مختلفی وجود دارد که کاربر هنگام تعامل با یک محصول میتواند طی کند. جریان کاربر یک نمایش بصری، نوشته شده یا دیجیتالی، از راههایی است که میتوان هنگام استفاده از یک برنامه یا وبسایت در نظر گرفت. فلوچارت با نقطه ورود کاربر در محصول شروع میشود، مانند صفحه ورود یا صفحه اصلی و با اقدام فرد یا نتیجه نهایی، مانند خرید یک محصول یا ثبتنام در وبسایت، به پایان میرسد. به تصویر کشیدن این فرایند، به طراحان اجازه میدهد تا تجربه کاربر را ارزیابی و بهینه کنند و در نتیجه، خدمات بهتری ارائه دهند.<br>جریانهای اصلی کاربر در سامانه به شرح زیر است: تعریف پژوهش - ۱ مدیریت کاربرهای پژوهش - ۲ ۳– تکمیل اطلاعات پژوهش تعریف فرم اختصاصی - ۴ ۵– وارد کردن (import) مطالعهها در پژوهش

ثبت فرم اختصاصی برای مطالعه - 6

برای مثال جریان کاربری ورود مطالعه به سامانه به شرح زیر است (شکل ۳): پس از تعریف پژوهش، کاربرها و فرم اختصاصی، نوبت به وارد کردن پژوهشها در سامانه است. یکی از مراحل اولیه پژوهش مروری جستجو در پایگاه داده و استخراج مطالعات با شرایط ورود به پژوهش است. در این مرحله انبوهی از مطالعات از پایگاه دادههای مختلف استخراج شده است. در سامانه پژوهشگر با ورود به صفحه اختصاصی پژوهش و سپس بانک مطالعات، با انتخاب ثبت مطالعه جدید، میتواند مطالعات را در سامانه وارد نماید. برای این کار سه انتخاب پیشروی پژوهشگر است. با انتخاب گزینه دستی، میتواند یک مطالعه را به صورتی دستی با اطالعات مشخص وارد نماید؛ اما برای ورود نیمه خودکار مطالعات در پژوهش، Digital پژوهشگر میتواند از شناسه یکتای مقالهها یعنی ) DOI استفاده نماید. )Object Identifier

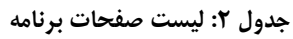

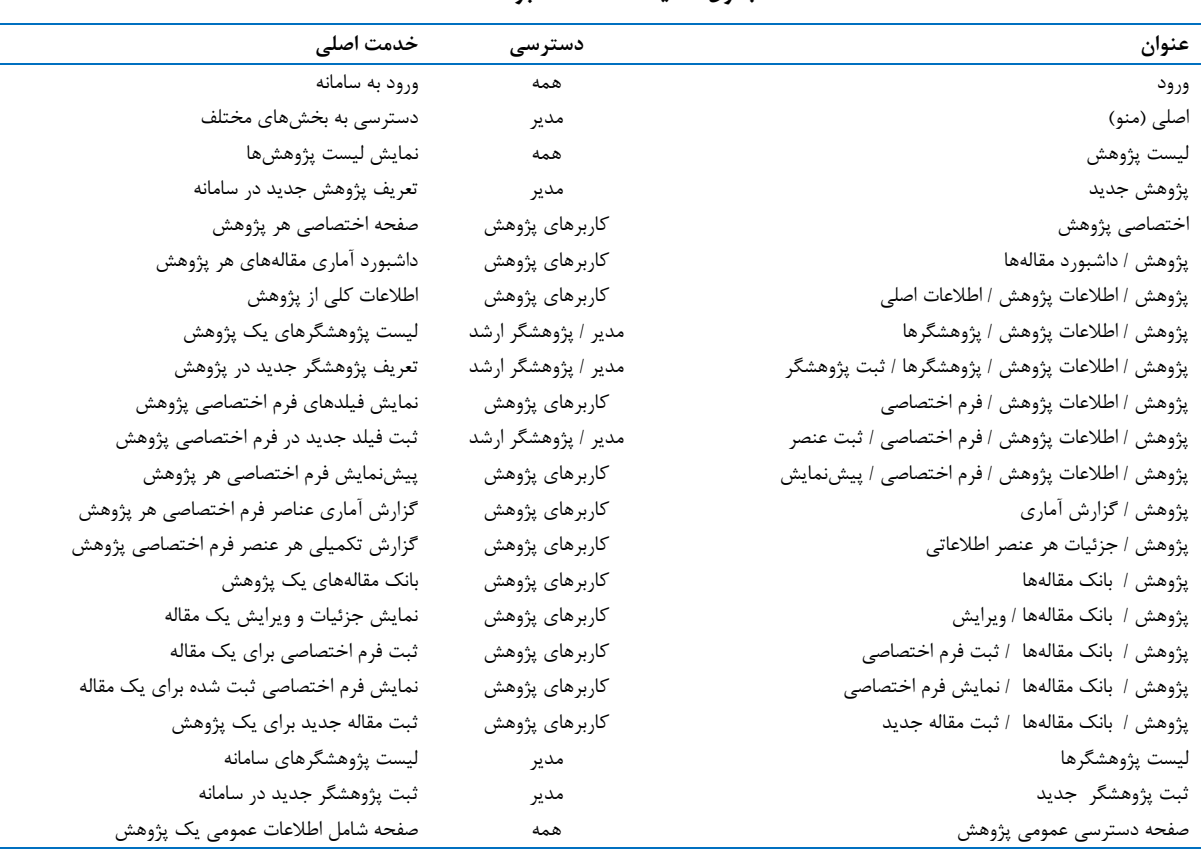

Downloaded from jhbmi.ir on 2024-05-18

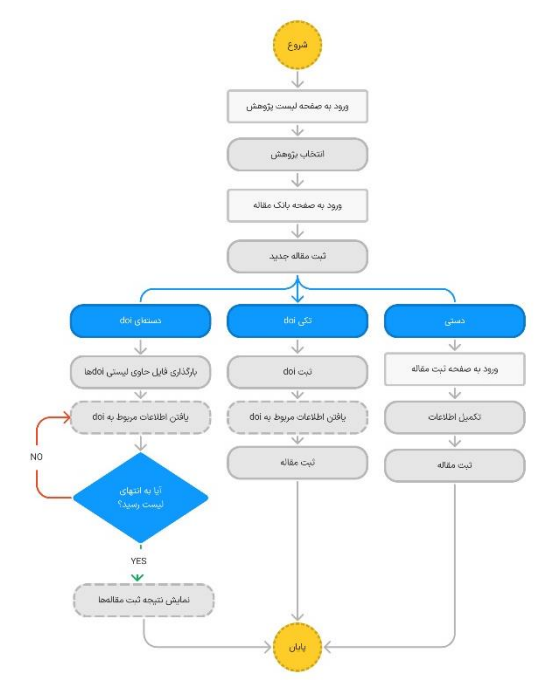

**فرآیند تعریف مقالهها در پژوهش : شکل 3**

برای ورود با استفاده از DOI دو امکان در نظر گرفته شده است. میتوان یک DOI مشخص را به سامانه اضافه کرد و یا میتوان دستهای از DOIها را با هم اضافه نمود. برای این کار کافی است یک فایل با پسوند txt ایجاد نموده و در هر سطر آن یک DOI قرار داد. سامانه با یک سرویس جستجوی هوشمند، در پایگاههای داده مطالعات را جستجو مینماید. سپس در یک صفحه جداگانه نتیجه جستجو را اعلام مینماید. **آزمایش و رفع مشکالت - 3**

پایگاه داده تشخیص عوامل اطالعات مربوط به مطالعه » شیمیایی بر مبنای زیست حسگرها» در سامانه اضافه می شود. با توجه به این که این مطالعه همزمان با توسعه سامانه درحال انجام بود، سعی شد دادهها تا هر مرحله مورد نیاز به سامانه اضافه شود. سپس مطالعات در دو بخش به سامانه اضافه شد. بخش اول مطالعههای مربوط به سالهای ۲۰۱5 تا ۲۰۱7 و سپس مطالعههای سالهای ۲۰۱۸ تا ۲۰۲۰ به پژوهش اضافه گردید.

در ابتدا 5۱۱ مطالعه به انضمام 5۴9 فرم اختصاصی از گروه پژوهشی دریافت شد و سپس با توجه به آنچه در دادهها موجود است، تعریف پژوهش در سامانه صورت پذیرفت. سپس گزارش اولیه از دادههای وارد شده از سامانه دریافت گردید. بعد از آن نیازها و مشکالت مربوط به دادهها مشخص گردید. در قدم بعدی مشکالت مربوط به دادهها به گروه پژوهش ارائه گردید

و آنها اقدامات الزم برای پاکسازی دادهها را صورت دادند. پس از پاکسازی، نگاشت دادهها انجام شد و در نهایت دادههای اصالح شده دوباره وارد سامانه شد. در پایان نیز گزارشهای نهایی اخذ و جهت بررسیهای بیشتر در اختیار گروه پژوهش قرار گرفت.

### **نتایج**

با توجه به ماهیت پژوهش جاری که طراحی و پیادهسازی یک سامانه میباشد، نتایج حاصل از پژوهش در قالب یک مطالعه موردی مورد بررسی قرار گرفت. پس از ورود دادههای مربوط به مطالعهها و فرمهای اختصاصی مربوطه، گزارش جامعی از وضعیت عناصر اطالعاتی و تعداد مقادیر مربوطه استخراج شد. این گزارش در شکل ۴ قابل مشاهده است. این گزارش حاوی شاخصهای مختلفی برای تحلیل نتایج فرمهای اختصاصی است. این شاخصها به شرح زیر است.

**درصددد اعترار داده:** این شتتتاخص نمایانگر میزان **- 1** یک داده را گزارش میکند. برای )Missing value فقدان ) مثال در عنصتتتر اطالعاتی Linker که میزان اعتبار آن ۴۲ درصد است. برای 58 درصد از فرمهای اختصاصی این عنصر مقدار نامشخص یا پر نشده دارد.

**تعداد داده یکتا:** این شاخص تعداد مقادیر یکتایی که **- 2** برای یک عنصر در مجموعه مطالعات ثبت شده است را نشان

میدهد. برای مثال برای عنصر اطالعاتی Analyte، 38۲ داده مختلف ثبت شده است! هنگامی که شاخص رقم باالیی داشته باشد، به نوعی اشکال در جمعآوری داده را نشان میدهد. در همین مثال چطور میتوان 38۲ مقدار را باهم مقایسه کرد! با این حال اگر درصد قابل قبولی از دادهها مقادیر باالیی داشته باشند بازهم میتوان به نتایج امیدوار بود. به این ترتیب شاخص<br>بعدی تعریف شد.

**یکتا در چارک اول:** این شاخص به ما تعداد مقادیر یکتا **- 3** در یک چهارم فرمهای اطالعاتی را نمایش میدهد. اگر لیستی

از تمام مقادیر به همراه تعداد فرمهای که دارای آن مقدار خاص هستند وجود داشته باشد سپس این لیست به صورت نزولی بر اساس تعداد فرمهای مرتب میشود. تعداد مقادیری که مجموع تعداد فرمهای انها از یک چهارم تعداد کل فرمها مساوی یا بیشتر باشد، نمایانگر این شاخص خواهد بود. علت اصلی اهمیت این شاخص ان است که هر چقدر این شاخص کمتر باشد، نشان دهنده آن است که نتایج ارزش گزارش باالتری دارد. وقتی این عدد باال باشد، مانند شاخص تعداد داده یکتا، ما را در مقابل انبوهی از مقادیر قرار داده که به سختی قابل تحلیل است.

| نام قبلد                        | Cove of the seals | Tack close year  | پکتا در چارک اول          |  |
|---------------------------------|-------------------|------------------|---------------------------|--|
| Analyte                         | 100%              | 382              | 15                        |  |
| تارقياد                         | some edit away    | تعداد دادمي يكتا | پکتا در چارک اول          |  |
| <b>Biological Receptor (BR)</b> | 97%               | 377              | 19                        |  |
| دام قبلد                        | خرصد داده معلير   | تعداد دادهي يكتا | پکتا در چارک اول          |  |
| Concentration of BR             | 73%               | 154              | $\mathbf{1}$              |  |
| زنرقك                           | درصد داده معقر    | تعداد دادهی یکتا | یکتا در چارک اول          |  |
| Electrode                       | 99%               | 99               | 2                         |  |
| دام قبلد                        | درصد داده معتبر   | تمداد دادهی یکتا | یکتا در چارک اول          |  |
| Incubaion Time (Detection)      | 20%               | 41               | 1                         |  |
| فام قبلد                        | schools and       | تستاد دادوی یکتا | یکتا در چار <i>ک لو</i> ل |  |
| Incubaion Time (Fabrication)    | 78%               | 54               | $\overline{\mathbf{2}}$   |  |
| نام قبلد                        | خوصد خادة معتبر   | تعداد دادمي يكتا | یکٹا در چارک اول          |  |
| Limit Of Detection (LOD)        | 95%               | 450              | 46                        |  |
| تأم أملد                        | Ani tolo appl     | تعداد دادمي يكتا | یکتا در جارک تول          |  |
| Linear Range                    | 92%               | 475              | 65                        |  |
| دام قبلد                        | خرصد داده معتبر   | tack close stat  | یکتا در چارک اول          |  |
| Linker                          | 42%               | 30               | 1                         |  |
| فأم قبلد                        | خوصد فأده معتبر   | تعداد ذادون يكتا | یکتا در جارک اول          |  |
| Method                          | 100%              | 99               | 3                         |  |
| نام قيلد                        | حرصد داده معتبر   | tati gaste store | یکتا در چارک اول          |  |
| pH(Detection)                   | 16%               | 19               | 1                         |  |
| تابقيلد                         | مرصد فأدة معتبر   | تعداد دادمي يكتا | پکتا در چارک اول          |  |
| pH (Fabrication)                | 38%               | 27               | 1                         |  |
| دم قبلد                         | درسد داده معتبر   | tack skep ckd    | یکنا در چارک لول          |  |
| Probe                           | 79%               | 78               | $\overline{2}$            |  |
| قام قبلد                        | درصد داده معتبر   | tati pada alam   | یکنا در چارک اول          |  |
| <b>Real Sample</b>              | 79%               | 178              | $\overline{2}$            |  |
| تم قبلد                         | حرصد ناده معتبر   | تعداد دادمي يكتا | یکنا در چارک اول          |  |
| repeatability (RSD) (%)         | 68%               | 242              | 1                         |  |
| نام قيلد                        | درصد داده معابر   | tat, gasts sines | یکنا در جارک اول          |  |
| <b>Sensing Layer</b>            | 99%               | 394              | 12                        |  |
| نام قبلد                        | نرصد ناده معتبر   | تعداد دادمي يكتا | پکنا در چارک اول          |  |
| Temperature (Detection)         | 5%                | 10               | 1                         |  |
| دم قبلد                         | gales told angul  | تعداد دادوي يكتا | پکتا در چارک اول          |  |
| Temperature (Fabrication)       | 59%               | 27               | 1                         |  |
| ذرقند                           | Cont Life and     | تعداد دادوي يكتا | پکتا در چارک اول          |  |

**: گزارش عناصر فرمهاي اختصاصی مقالههاي 2015 تا 2017 شکل 4**

اما به منظور انجام نگاشت باید تمامی مقادیری که برای یک عنصر اطالعاتی کاندید نگاشت بودند، جستجو و نگاشت موردنظر انجام پذیرفت. برای مثال عنصر Analyte 38۲ مقدار یکتا وجود دارد که گروه پژوهش حدود 3۰۰ مقدار را روی 56 مقدار نگاشت داده است.

پس از دریافت گزارشهای آماری از سامانه و کشف مشکالت دادهها، جلسهای با گروه پژوهش زیستحسگرها برگزار و گزارشها، مشکالت و پیشنهادات به گروه ارائه شد و وارد مرحله پاکسازی دادهها شد و روی عناصر مهمتر و کلیدیتر متمرکز شد و مقادیر مربوط به آن عناصر بررسی شد. گزارشها با مقادیر جدید دوباره دریافت گردید. در جدول 3 مقایسه شاخصهای کلیدی پیش و پس از پاالیش مشخص است. در نهایت پس از نگاشت تمام مقادیر گزارش شده، تمامی فرمهای اطالعاتی اختصاصی با مقادیر جدید ویرایش شد. سپس دادههای جدید در پایگاه داده قرار گرفت. به این ترتیب

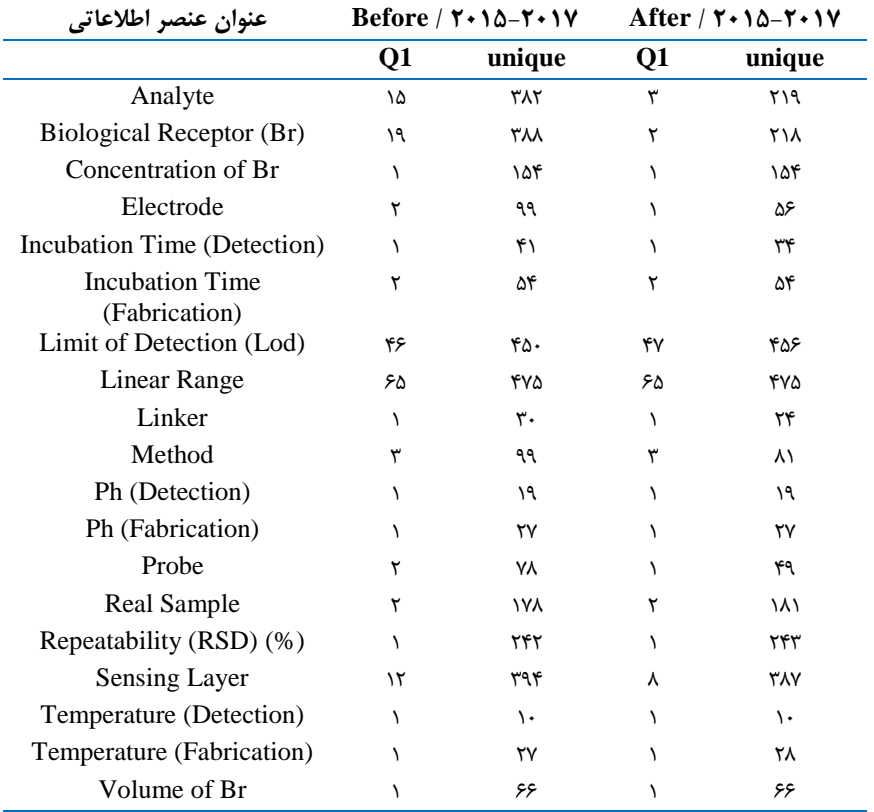

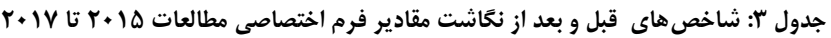

عناصر اطلاعاتی، کار بررسی مطالعات سال@ای ۲۰۱۸، ۲۰۱9 و ۲۰۲۰ نیز انجام پذیرفت و با اضافه شدن 575 دیگر کار مربوط به پاکسازی دادهها پیچیدهتر شد. در مرحله قبل مشکالت مربوط به مقادیر دادهها شناسایی و راهکارهایی برای حل آن در نظر گرفته شد. سپس دادهها با روش نگاشت پاکسازی شد. مقادیر نگاشت شده جدید به انضمام سامانه با پایگاه داده جدید )نگاشتها( به منظور بررسی تخصصی در اختیار گروه پژوهش قرار گرفت. به این ترتیب در مجموع ۱۱6۲ فرم اختصاصی به مجموع ۱۰۸۶ مطالعه در سامانه اضافه شد، همچنین دادههای انها مورد پاکسازی قرار گرفت و نگاشت اطالعات برای آنها تا حد امکان انجام شد.

فرآیند اضافه شدن مطالعات سالهای ۲۰۱8 تا ۲۰۲۰ مقداری با فرآیند ورود اولیه مطالعات متفاوت است. ابتدا تعداد 575 مطالعه به انضمام 6۱3 فرم اختصاصی از گروه پژوهشی دریافت و مرتبسازی شد، سپس فرآیند ورود مستقیم دادهها به پایگاه داده طی شد. با توجه به اینکه پژوهش و فرمهای اختصاصی در بخش اول تعریف شده این مراحل در این فرآیند وجود ندارد. سپس بود، گزارشهای اولیه دوباره دریافت و مرحله پاکسازی متناسب با الگوی قبلی انجام شد. در این مرحله نگاشت مقادیر توسط گروه توسعه سامانه صورت پذیرفت. در نهایت نیز دادهها دوباره وارد شده و گزارشهای نهایی دریافت شد. همزمان با بررسیهای مربوط به دادهها و نگاشت

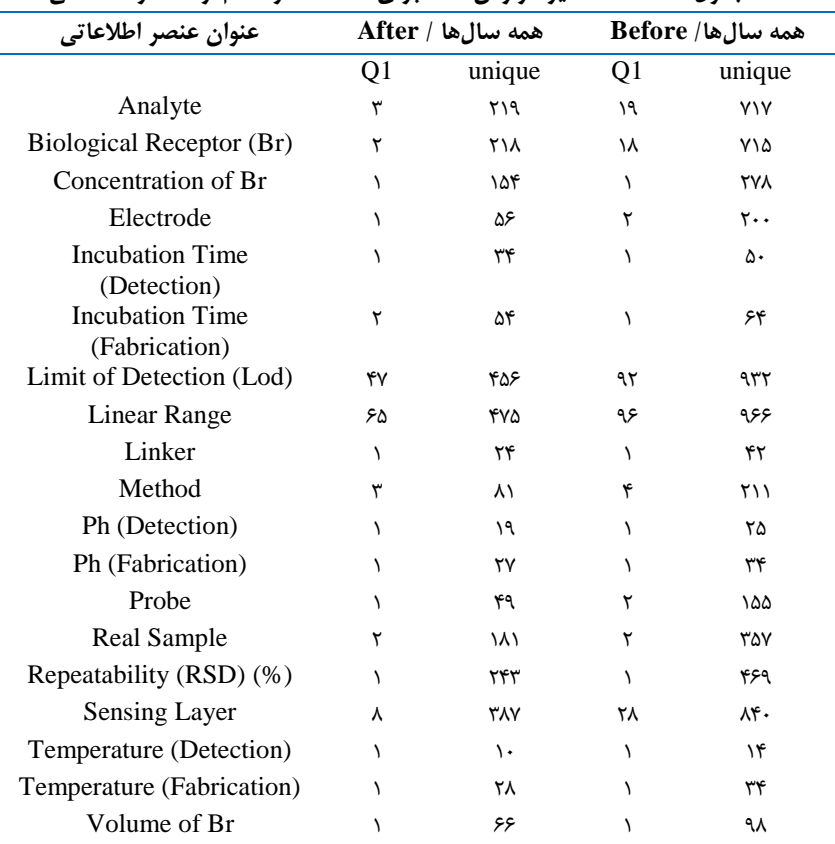

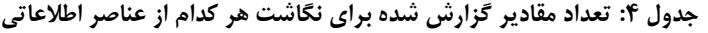

در پایان تمامی مقادیر با توجه به تغییرات شرح داده شده، نگاشت صورت گرفت و دادههای جدید در پایگاه داده وارد شد. به این ترتیب گزارشها با مقادیر جدید دوباره دریافت گردید. در جدول ۴ مقایســه شــاخصهای کلیدی پیش و پس از پالایش نهایی مشتخص است. ردیفهایی که با رنگ متمایز مشخص هستند، مربوط به عناصری است که<br>نگاشت مقادیر روی آن ها انجام شد.

همانطور که در جدول قابل مشاهده است، عناصری که نگاشت روی آنها صورت گرفت، به صورت قابل توجهی مقادیر یکتا و مهمتر از آن، مقادیر یکتا در چارک

اول کاهش یافته است. به این صورت که مثالً برای عنصر Analyte این تعداد مقادیر یکتا از 7۱7 به ۲۱9 و تعداد مقادیر یکتا در چارک اول از ۱۹ به ۳ رسیده است. به این ترتیب امکان گزارشگیری و تحلیل روی دادههای پاکسازی شده به مراتب آسانتر خواهد بود.

در مجموع ۱۰86 مطالعه وارد سامانه شد که هر کدام حداقل یک فرم اختصاصی دارد، مجموع فرمهای اختصاصی نیز ۱۱6۲ مورد است. همانطور که پیش از این گفته شد تمام اطالعات مربوط به مطالعات در یک داشبورد اطلاعاتی قابل نمایش است. (شکل ۵).

**240** *Journal of Health and Biomedical Informatics 2023; 9 (4): 230 -243*

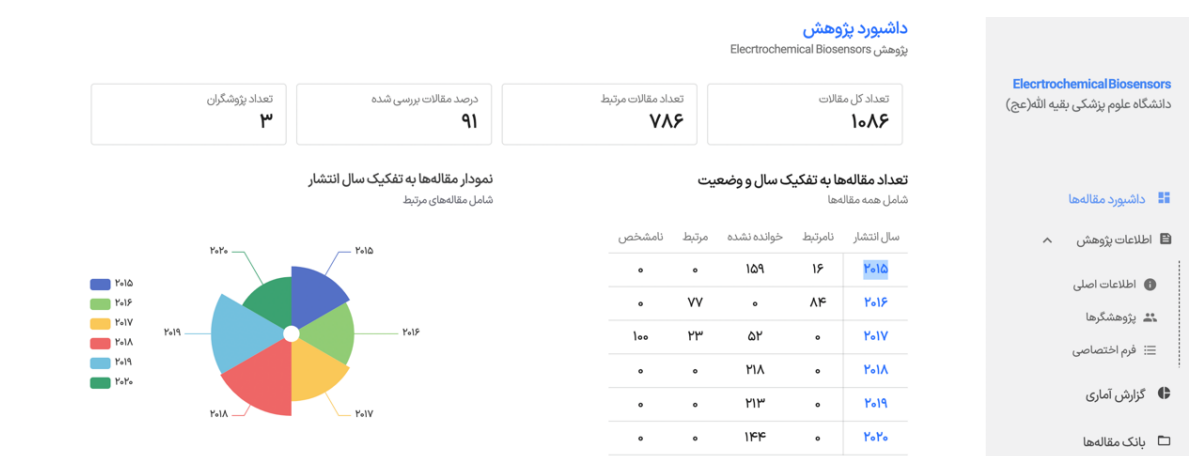

**یی« الکتروشيميا یستحسگرهاي ز « پژوهش پایه داشرورد مقالهها براي : شکل 5**

**بحث و نتيجهگيري**

با عنایت به ویژگیهای متعددی که سامانههای تحت وب به ما می دهند، استفاده از یک سامانه مکانیزه می تواند دقت و سرعت را افزایش دهد. همچنین با توجه به ویژگیهای خاص و منحصر به فردی که سامانه مدیریت پژوهش در اختیار کاربرهای خود برای مدیریت هر چه بهتر پژوهشهای مروری می گذارد. استفاده از این سامانه میتواند نقش مؤثری در انجام هرچه بهتر فرآیند انجام این دست از پژوهشها داشته باشد. در شکل ۶ به تشریح این فرایند پرداخته شد. در این شکل بخش زرد رنگ، کارهای اختصاصی است که در فرآیند دستی انجام میشود و بخش آبی مربوط به کارهایی است که به صورت اختصاصی در سامانه قابل انجام است. همانطور که مشخص است، فرآیند کلی در سامانه کوتاهتر انجام شده و خیلی از اقداماتی که در حالت دستی نیاز هست انجام شود، در سامانه لازم نیست به آن پرداخته شود، اما بخشهایی نیز وجود دارد که الزامات سامانه بوده و نیاز نیست در حالت دستی آنها انجام شود؛ اما عالوه بر فرآیند کلی و سامانه مدیریت پژوهش ویژگیهای منحصر به فردی را در اختیار کاربر قرار میدهد.علاوه بر ویژگیهای کلی که مکانیزه کردن یک فرآیند در اختیار کاربرها قرار می دهد. این سامانه چون به صورت اختصاصی برای مدیریت پژوهشهای مروری تدوین شده، ویژگیهای خاصی به شرح زیر دارا است.

- مرور همزمان  $\bullet$
- رصد وضعیت پژوهش و مقالهها  $\bullet$
- گزارش آنالین اطالعات فرم اختصاصی  $\bullet$ 
	- ورود دقیق و استاندارد اطالعات  $\bullet$

افزایش سرعت در ورود اطالعات

با توجه به گستردگی و پیچیدگی فرآیندهای انجام یک<br>پژوهش مروری، سامانههای متعدد با اهداف مختلف برای تسهیل فرایندهای مربوطه ایجاد شده است. در ادامه بر اساس بررسیهای انجام شده گروه پژوهش روی سامانههای مختلف پیشنهاداتی برای ادامه کار پژوهش بیان میشود: ۱) غربالگری اولیه مطالعات ب) تشخیص هوشمند و نیمه هوشمند ارتباط مقالهها پ) امکان خواندن و برچسب گذاری روی مطالعات سامانه مدیریت پژوهشهای مروری با تمرکز روی فازهای مربوط به ثبت فرم اختصاصی و همچنین مدیریت مطالعات ورودی و در انتها مدیریت نتایج سعی دارد فرآیند پژوهش

مروری را تسریع بخشد، اما بیشتر سامانههای مدیریت پژوهش های مروری روی فازهای مربوط به انتخاب پژوهش ها تمرکز دارند. برای مثال سامانه Rayyan در تعریف خود بیان میکند

که به طور خاص برای تسریع در غربالگری اولیه چکیدهها و .]۱6 عناوین با استفاده از فرآیند نیمه مکانیزه توسعه داده شد ] همچنین در بررسی ۲۲ نرم افزار مشابه، Kohl و همکاران بیان میکند که اکثر سامانهها از مراحل اولیه فرآیند بازبینی و غربال سیستماتیک پژوهشها است، پشتیبانی میکند. همچنین اکثر سامانهها ظرفیت پرداختن به غربالگری مطالعه را داشتند )که اغلب عنوان و/یا عنوان و چکیده را عالوه بر غربالگری متن کامل) امکان پذیر می کند [۱۷].

عالوه بر این میتوان با یک سیستم هوشمند و یا حتی نیمههوشمند تشخیص ارتباط پژوهشها را با موضوع اصلی پژوهش انجام داد. برای مثال میتوان با تعیین کلمات کلیدی

و جستجو در متن اصلی مطالعات، پژوهشهای مرتبط را غربال نموده و کار پژوهشگر برای انتخاب پژوهشهای مرتبط را تسهیل نماید. میتوان با استفاده از فرآیند هوشمند، نیمه هوشمند و یا حتی دستی، امکان برچسب گذاری روی مطالعات

را برای پژوهشگران فراهم کرد. این امکان کمک میکند تا پژوهشگرها سریعتر به مطالعههای مورد نظر خود دسترسی پیدا کرده و یا حتی گزارشهای مناسب تولید نمایند.

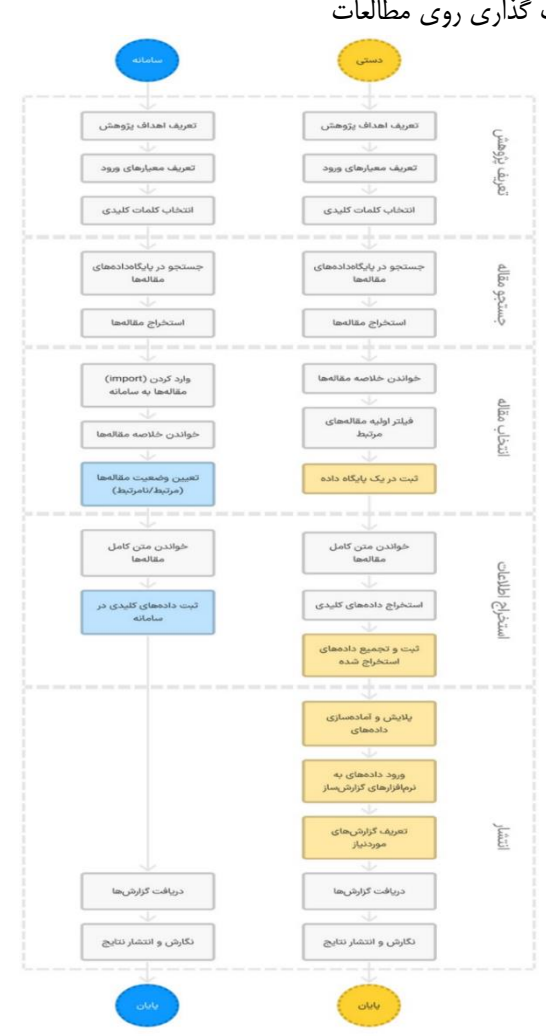

**مقایسه فرآیند دستی و سامانه مدیریت پژوهش در انجام یک پژوهش مروري : شکل 6**

**تعارض منافع** هیچ گو نه تضتتتاد م نافعی در این پژوهش برای هیچ یک از نویسندگان وجود ندارد.

#### **R eferences**

**1.** Uman LS. Systematic reviews and meta -analyses. J Can Acad Child Adolesc Psychiatry 2011; 20(1): 57 –9.

**2.** Malboosbaf R, Azizi F. What is systematic review and how we should write it?. Research in Medicine. 2010;34(3): 203 -7. [In Persian]

**3.** Vaziri E, Feizabadi M. Scientometric study of the Iranian medical sciences sys -tematic reviews.

**تشکر و قدردانی** نویسندگان از تمام افرادی که در انجام این پژوهش یاری<br>نمودند، کمال تشکر را دارند. این مطالعه حاصل طرح پژوهشی<br>به کد اخلاق ، IR.BMSU.REC.1399.524 و با حمایت دانشگاه علوم پزشکی بقیه الله (عج) انجام پذیرفته است.

Scientometrics Research Journal 2017;3(6):83 -96. doi : [10.22070/RSCI.2017.511](https://doi.org/10.22070/rsci.2017.511)

**4.** Gopalakrishnan S, Ganeshkumar P. Systematic reviews and meta -analysis: understanding the best evidence in primary healthcare. J Family Med Prim Care 2013; 2(1): 9-14. doi: [10.4103/2249](https://doi.org/10.4103%2F2249-4863.109934)-[4863.109934](https://doi.org/10.4103%2F2249-4863.109934)

**5.** Booth A, Sutton A, Clowes M, Martyn -St James M. Systematic approaches to a successful literature

review. London: SAGE; 2022.

6. Marshall G. Writing... a literature review. Imaging & Therapy Practice. 2010 .

7. Ketcham CM. Predicting impact factor one year in advance. Laboratory Investigation 2007;87(6):520 -6. <https://doi.org/10.1038/labinvest.3700554>

**8.** Gülpınar Ö, Güçlü AG. How to write a review article?. Turk J Urol 2013; 39(Suppl 1): 44 – 8 . doi: [10.5152/tud.2013.054](https://doi.org/10.5152%2Ftud.2013.054)

**9.** Pautasso M. Ten simple rules for writing a literature review. PLoS Computational Biology 2013;9(7):e1003149.

<https://doi.org/10.1371/journal.pcbi.1003149>

**10.** Baker JD. The purpose, process, and methods of writing a literature review. AORN Journal 2016;103(3):265 -9.

<https://doi.org/10.1016/j.aorn.2016.01.016>

**11.** Goodall DL, Marples G, Roberts K. Approaches to producing credible and useful literature reviews. Cancer Nursing Practice  $2013:12(3)$ :  $-31-$ 5. doi: 10.7748/cnp2013.04.12.3.31.e919

**12.** Egger M, Smith GD, Altman D. Systematic Reviews in Health Care: Meta -Analysis in Context. 2nd ed. John Wiley & Sons; 2008 .

**13.** IOM (Institute of Medicine). Morton S, Berg A,

Levit L, Eden J. Finding what works in health care: standards for systematic reviews. Washington (DC): National Academies Press (US); 2011. doi: 10.17226/13059

**14.** Higgins JP, Thomas J, Chandler J, Cumpston M, Li T, Page MJ, et al. Cochrane Handbook for Systematic Reviews of Interventions. 1<sup>st</sup> ed. John Wiley & Sons; 2019 . doi:10.1002/9781119536604

**15.** Cooper CJ, Cooper SP, Del Junco DJ, Shipp EM, Whitworth R, Cooper SR. Web -based data collection: detailed methods of a questionnaire and data gathering tool. Epidemiologic Perspectives & Innovations 2006;3(1):1 -1. 16.

**16.** Ouzzani M, Hammady H, Fedorowicz Z, Elmagarmid A. Rayyan —a web and mobile app for systematic reviews. Systematic Reviews 2016;5(1):210. doi[:10.1186/s13643](https://systematicreviewsjournal.biomedcentral.com/articles/10.1186/s13643-016-0384-4)-016-0384-4

**17.** Kohl C, McIntosh EJ, Unger S, Haddaway NR, Kecke S, Schiemann J, Wilhelm R. Online tools supporting the conduct and reporting of systematic reviews and systematic maps: a case study on CADIMA and review of existing tools. Environmental Evidence 2018;7:1 - 7 .